## CIS 371 Computer Organization and Design

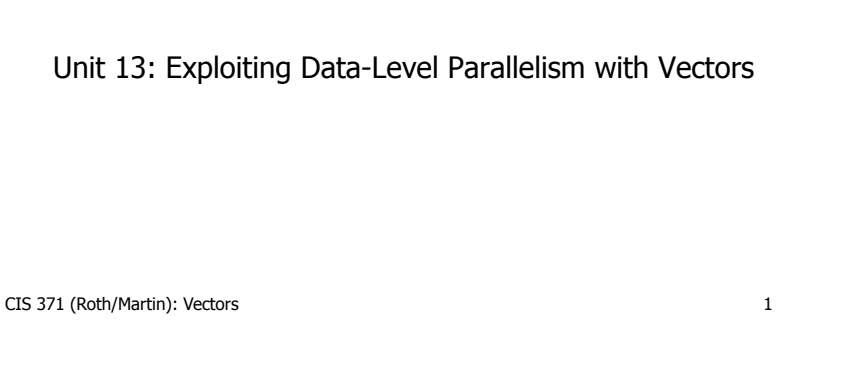

### Better Alternative: Data-Level Parallelism

- **Data-level parallelism (DLP)** 
	- Single operation repeated on multiple data elements
		- SIMD (**S**ingle-**I**nstruction, **M**ultiple-**D**ata)
	- Less general than ILP: parallel insns are all same operation
	- Exploit with **vectors**
- Old idea: Cray-1 supercomputer from late 1970s
	- Eight 64-entry x 64-bit floating point "Vector registers"
		- 4096 bits (0.5KB) in each register! 4KB for vector register file
	- Special vector instructions to perform vector operations
		- Load vector, store vector (wide memory operation)
		- Vector+Vector addition, subtraction, multiply, etc.
		- Vector+Constant addition, subtraction, multiply, etc.
		- In Cray-1, each instruction specifies 64 operations!

# Best Way to Compute This Fast?

- Sometimes you want to perform the **same** operations on **many** data items **for (I = 0; I < 1024; I++) Z[I] = A\*X[I] + Y[I];**
	- Surprise example: SAXPY
- **0: ldf X(r1),f1 // I is in r1 mulf f0,f1,f2 // A is in f0 ldf Y(r1),f3 addf f2,f3,f4 stf f4,Z(r1) addi r1,4,r1 blti r1,4096,0**
- One approach: superscalar (instruction-level parallelism)
	- Loop unrolling with static scheduling –or– dynamic scheduling
	- Problem: wide-issue superscalar scaling issues
		- $N<sup>2</sup>$  bypassing,  $N<sup>2</sup>$  dependence check, wide fetch
		- More register file & memory traffic (ports)
- Can we do better?

CIS 371 (Roth/Martin): Vectors 2

## Example Vector ISA Extensions

- Extend ISA with floating point (FP) vector storage ...
	- **Vector register**: fixed-size array of 32- or 64- bit FP elements
	- **Vector length**: For example: 4, 8, 16, 64, …
- ... and example operations for vector length of 4
	- Load vector: **ldf.v X(r1),v1 ldf X+0(r1),v1[0] ldf X+1(r1),v1[1] ldf X+2(r1),v1[2] ldf X+3(r1),v1[3]** • Add two vectors: **addf.vv v1,v2,v3**
		- **addf v1[i],v2[i],v3[i] (where i is 0,1,2,3)**
	- Add vector to scalar: **addf.vs v1,f2,v3 addf v1[i],f2,v3[i] (where i is 0,1,2,3)**

#### Example Use of Vectors – 4-wide

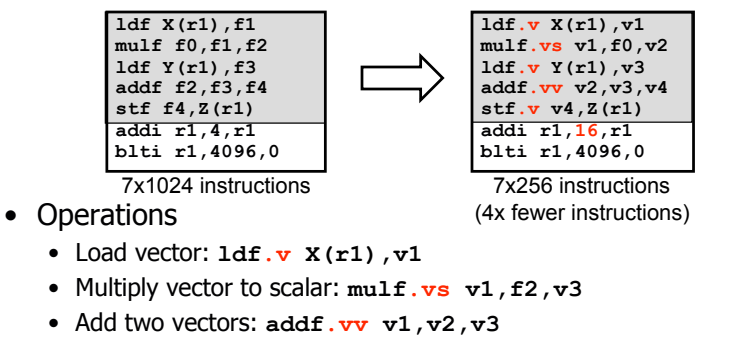

- Store vector: **stf.v v1,X(r1)**
- Performance?
	- If CPI is one, 4x speedup
	- But, vector instructions don't always have single-cycle throughput
- CIS 371 (Roth/Martin): Vectors 5 • Execution width (implementation) vs vector width (ISA)

## Intel's SSE2/SSE3/SSE4…

- **Intel SSE2 (Streaming SIMD Extensions 2)**  2001
	- 16 128bit floating point (FP) registers (**xmm0–xmm15**)
	- Each can be treated as 2x64b FP or 4x32b FP ("packed FP")
		- Or 2x64b or 4x32b or 8x16b or 16x8b ints ("packed integer")
		- Or 1x64b or 1x32b FP (just normal scalar floating point)
	- Original SSE: only 8 registers, no packed integer support
- Other vector extensions
	- AMD 3DNow!: 64b (2x32b)
	- PowerPC AltiVEC/VMX: 128b (2x64b or 4x32b)
- Looking forward for x86
	- Intel's "Sandy Bridge" will bring 256-bit vectors to x86
- CIS 371 (Roth/Martin): Vectors • Intel's "Larrabee" graphics chip will bring 512-bit vectors to x86
- Vector Datapath & Implementatoin
- Vector insn. are just like normal insn… only "wider"
	- Single instruction fetch (no extra  $N^2$  checks)
	- Wide register read & write (not multiple ports)
	- Wide execute: replicate floating point unit (same as superscalar)
	- Wide bypass (avoid  $N^2$  bypass problem)
	- Wide cache read & write (single cache tag check)
- Execution width (implementation) vs vector width (ISA)
	- Example: Pentium 4 and "Core 1" executes vector ops at half width
	- "Core 2" executes them at full width
- Because they are just instructions…
	- …superscalar execution of vector instructions is common
	- Multiple n-wide vector instructions per cycle

CIS 371 (Roth/Martin): Vectors 6

## Other Vector Instructions

- These target specific domains: e.g., image processing, crypto
- Some examples
	- Vector reduction (sum all elements of a vector)
	- Geometry processing: 4x4 translation/rotation matrices
	- Saturating (non-overflowing) subword add/sub: image processing
	- Byte asymmetric operations: blending and composition in graphics
	- Byte shuffle/permute: crypto
	- Population (bit) count: crypto
	- Max/min/argmax/argmin: video codec
	- Absolute differences: video codec
	- Multiply-accumulate: digital-signal processing

## Options for Using Vectors in Your Code

- Write in assembly
	- Ugh
- Use "intrinsic" functions and data types
	- For example: \_mm\_mul\_ps() and "\_\_m128" datatype
- Use a library someone else wrote
	- Let them do the hard work
	- Matrix and linear algebra packages
- Let the compiler do it (automatic vectorization)
	- GCC's "-ftree-vectorize" option
- Doesn't yet work well for C/C++ code (old, very hard problem) CIS 371 (Roth/Martin): Vectors 9

## Recap: Vectors for Exploiting DLP

- Vectors are an efficient way of capturing parallelism
	- Data-level parallelism
	- Avoid the  $N^2$  problems of superscalar
	- Avoid the difficult fetch problem of superscalar
	- Area efficient, power efficient
- The catch?
	- Need code that is "vector-izable"
	- Need to modify program (unlike dynamic-scheduled superscalar)
	- Requires some help from the programmer
- Looking forward: Intel Larrabee's vectors
	- More flexible (vector "masks", scatter, gather) and wider
- Should be easier to exploit, more bang for the buck CIS 371 (Roth/Martin): Vectors 10